**PLC--** 1200

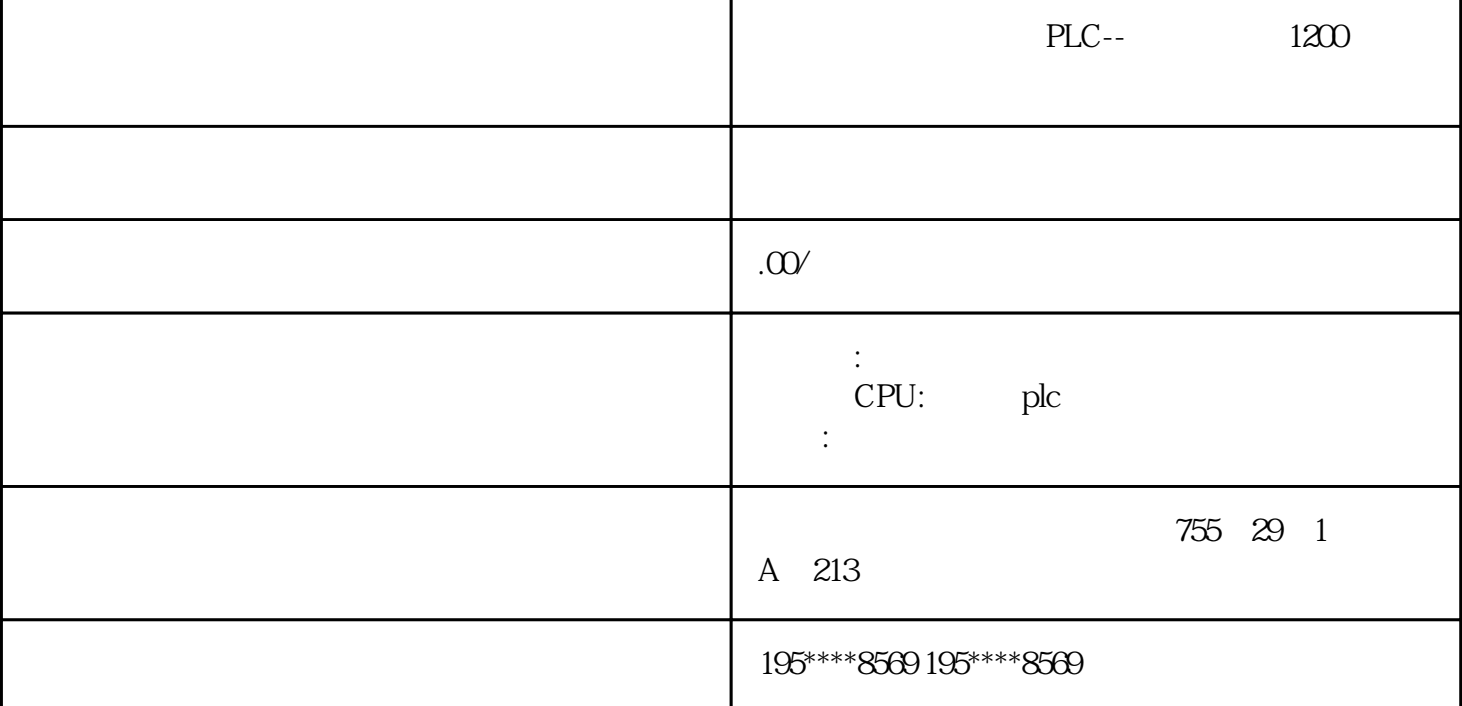

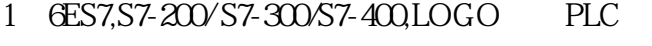

- 2 OP TP MP 6AV
- 3 6SE70 6SE71 6RA70 6RA28
- 4 802S 802C 802D 810T 810M 810D 840D 611
- 
- 5 6SE6440 6SE6420 6SE6430 G120,G150,S120
- 
- 
- 
- 
- 
- 
- 
- 
- 
- 
- 
- 
- 
- 
- 
- 
- 
- 
- 
- 
- 
- 
- 
- 
- 
- 
- 
- 
- 
- 
- 
- 
- 
- 
- 
- 
- 
- 6, 65N 6FX 6AU
	-
	-
- 
- 7 1PH 1FK 1FT S120 6SL

 $9$  GEP  $6DD$   $6GK$ 

- 
- 
- 
- 
- 
- 6RA70, 6RA28 3RW 6SY7000 6SY7010

10, 3RW40/44 3TF68/69 3RV 3RT 3RP 3TK 3TF 3RS 3RN 3TC 3TH 3WL 3VL 3WN

- 
- 
- 
- 8
MM420/430/440
6SE70
G120
	-

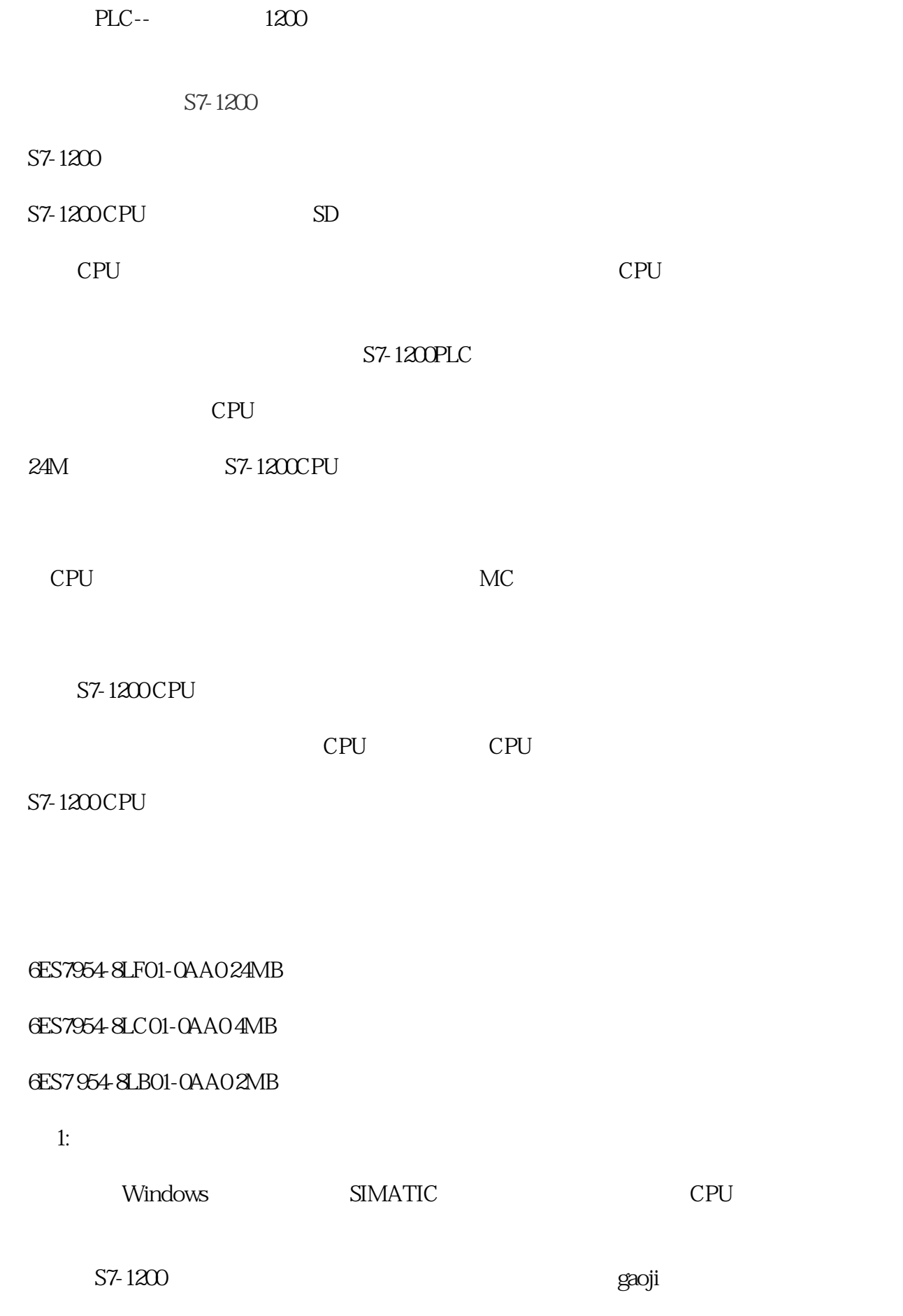

2  $\sim$ 

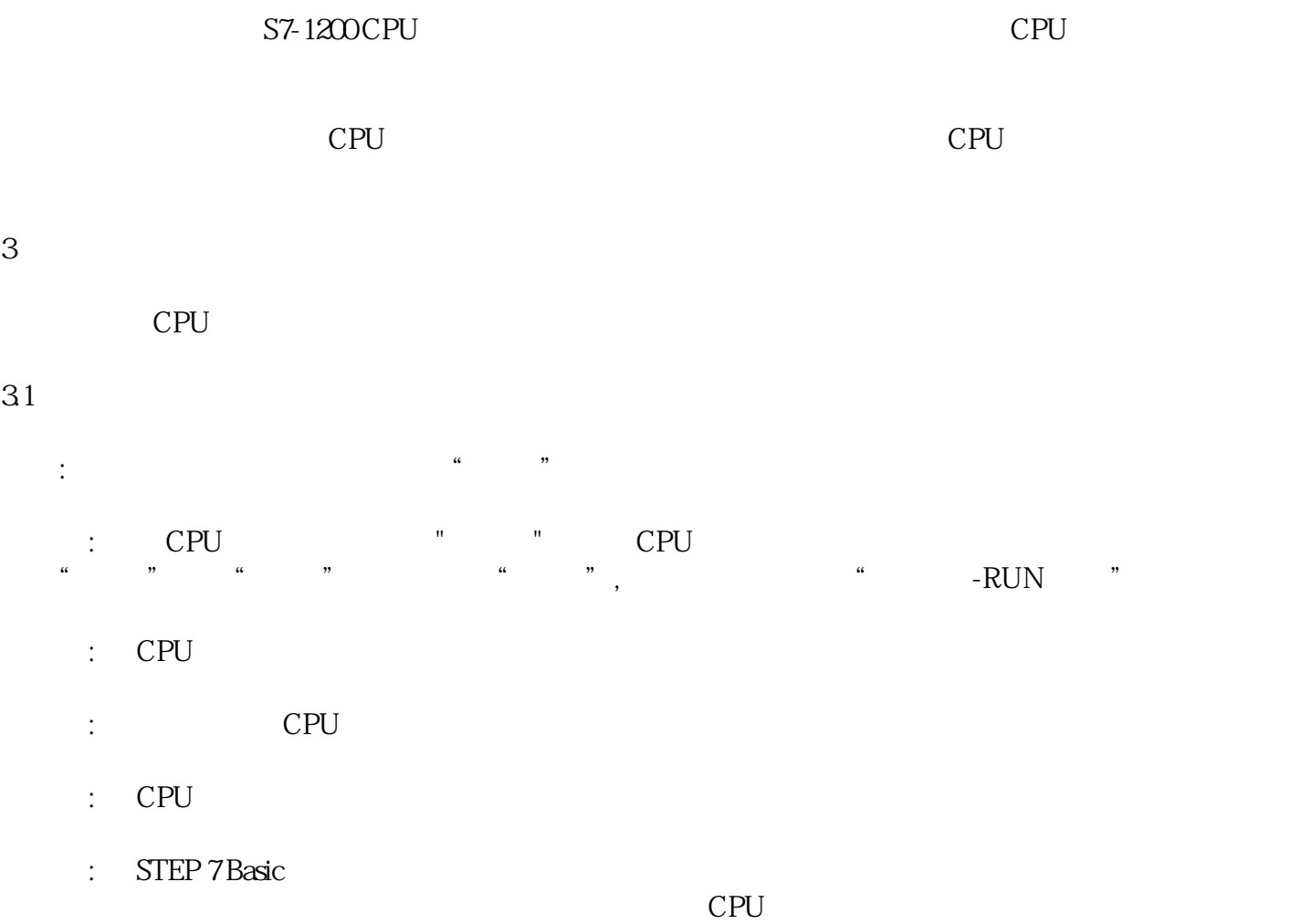

 $3$ 

 $31$ 

 $CPU$  "ERROR"